## **Microsoft introduit Copilot AI dans Windows 10, mais il y a des raisons pour lesquelles vous pourriez ne pas l'obtenir**

Darren Allan :

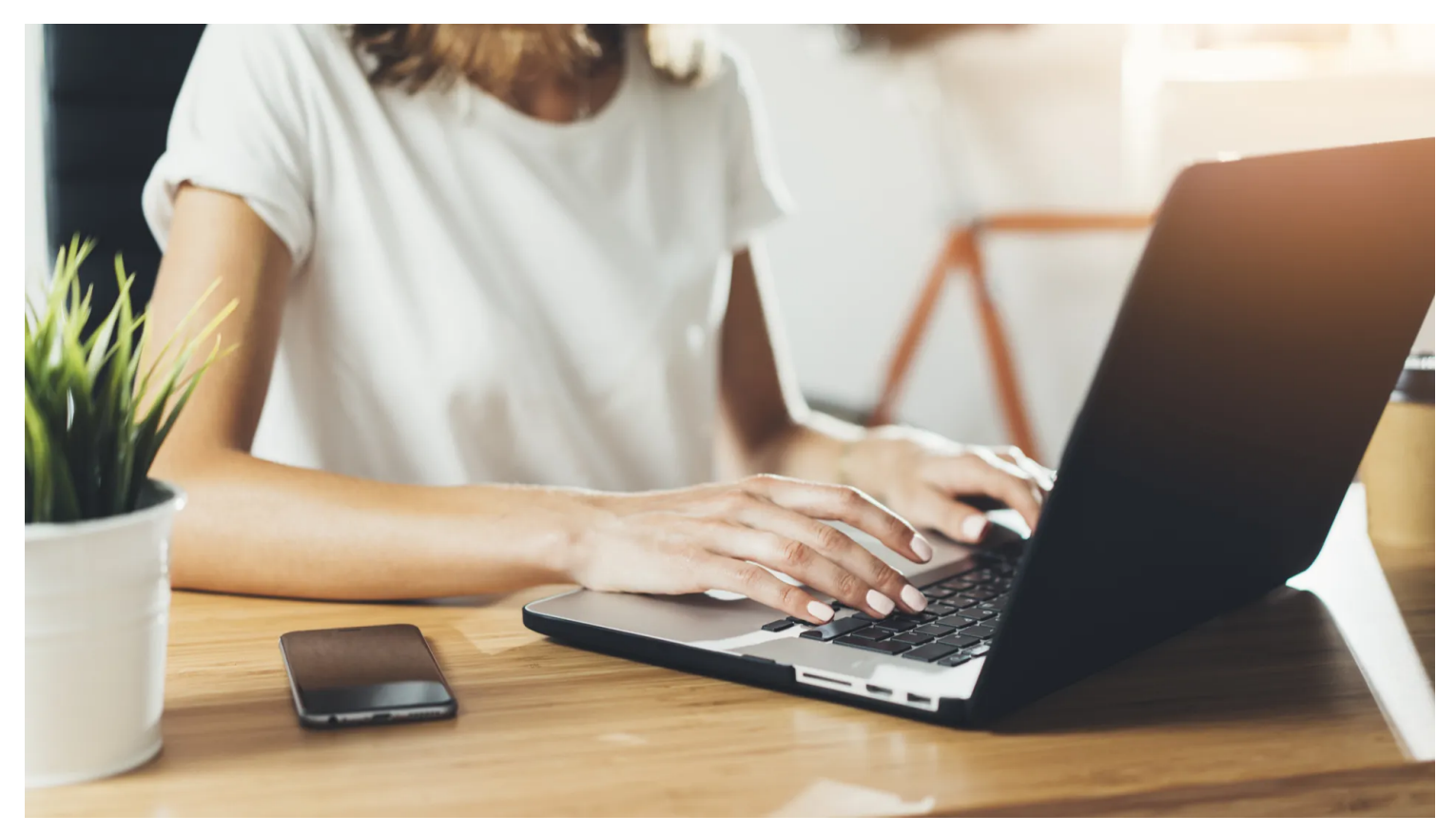

Comment pouvons-nous protéger nos données alors que tant de personnes travaillent à domicile ? (Crédit image : Shutterstock)

[Windows 10 dispose maintenant de l'IA](https://www.techradar.com/pro/microsoft-is-bringing-copilot-to-windows-10-in-new-update) Copilot avec le dernier correctif pour la version finale du système d'exploitation - ou du moins certains utilisateurs l'ont fait.

La mise à jour cumulative de décembre, qui vient d'arriver (patch KB5033372), lance Copilot (en préversion) sur le bureau, ainsi que l'application des correctifs de sécurité habituels, et quelques fonctionnalités supplémentaires en plus.

L'icône de Copilot est positionnée dans la barre des tâches, à l'extrême droite de la barre d'état système. Cependant, si vous ne voyez pas l'assistant AI dans votre barre des tâches après l'installation de KB5033372, cela pourrait être dû à une légère complication pour [les utilisateurs de Windows 10](https://www.techradar.com/reviews/pc-mac/software/operating-systems/windows-10-1267364/review) concernant l'interface, sur laquelle nous reviendrons bientôt.

Ou c'est peut-être simplement parce qu'il s'agit d'un déploiement limité de l'IA pour commencer. Comme [le note Microsoft](https://www.techradar.com/tag/microsoft) : « [Copilot] est initialement disponible pour un public restreint et se déploie plus largement dans les mois qui suivent. »

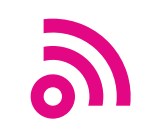

Si vous voyez l'icône Copilot et que vous ne voulez pas de l'IA sur votre bureau, la bonne nouvelle est que vous pouvez cliquer avec le bouton droit de la souris pour la désactiver, comme le [rapporte](https://www.windowslatest.com/2023/12/12/windows-10-kb5033372-released-with-copilot/) Windows Latest.

La mise à jour de décembre pour Windows 10 donne également au [panneau Actualités et centres d'intérêt](https://www.techradar.com/news/windows-10-taskbar-to-get-a-brand-new-feature-we-tell-you-what-its) plus d'espace à l'écran, et elle introduit une autre fonctionnalité de [Windows 11](https://www.techradar.com/tag/windows-10) en dehors de Copilot.

Il s'agit de l'option « [Obtenir les dernières mises à jour dès](https://www.techradar.com/news/microsoft-gives-you-the-chance-to-jump-the-queue-and-roll-the-dice-on-windows-11-updates) qu'elles sont disponibles », qui, comme son nom l'indique, est un moyen d'offrir à votre PC pour obtenir des mises à jour dès que possible - avec le piège que vous pouvez rencontrer des bancals en tant qu'adopteur précoce.

Mais plus de choix est toujours bon dans notre livre.

## **Analyse : Esquiver le copilote**

Copilot est le principal changement ici, bien sûr, mais qu'en est-il de ce problème d'interface mentionné ? Eh bien, il y a un problème pour ceux qui ont déplacé leur barre des tâches du bas de l'écran vers le côté, dans Windows 10.

Certes, il s'agit d'un ensemble de niche d'utilisateurs qui s'intéressent sérieusement à la personnalisation de leur bureau, mais il y a quand même des gens qui seront probablement ennuyés par cela.

[Microsoft nous informe](https://click.linksynergy.com/deeplink?id=kXQk6%2AivFEQ&mid=24542&u1=trd-us-3255406759913398000&murl=https%3A%2F%2Fsupport.microsoft.com%2Fen-us%2Ftopic%2Fdecember-12-2023-kb5033372-os-builds-19044-3803-and-19045-3803-9cea61c6-072b-41f1-8cf2-7c7bfdd12d5c) : « Copilot dans Windows (en préversion) n'est actuellement pas pris en charge lorsque votre barre des tâches est située verticalement à droite ou à gauche de votre écran. »

La solution de contournement évidente, comme le souligne Microsoft, consiste à déplacer votre barre des tâches vers le bas de l'écran (ou en haut).

Si vous êtes un personnalisateur invétéré, cependant, déplacer votre barre des tâches de sa position verticale préférée sur les côtés perturbera probablement votre mojo et votre flux de travail de manière significative.

Quoi qu'il en soit, Microsoft nous dit qu'il travaille à la résolution de ce problème avec l'interface utilisateur et qu'il nous tiendra au courant des progrès réalisés sur ce correctif.

La raison pour laquelle ce n'est pas un problème dans [Windows 11](https://www.techradar.com/reviews/windows-11), soit dit en passant, est que [vous ne](https://www.techradar.com/news/microsoft-could-finally-fix-windows-11s-strangest-design-choice) [pouvez pas éloigner la barre des tâches](https://www.techradar.com/news/microsoft-could-finally-fix-windows-11s-strangest-design-choice) du bas du bureau (au grand dam de ceux qui ont mentionné les bricoleurs de bureau passionnés).

Pour le moment, Copilot n'est de toute façon qu'un déploiement limité, et cela pourrait prendre des mois pour arriver sur n'importe quel PC Windows 10 donné - mais au moins le processus a maintenant démarré.

Vous ne manquez pas grand-chose, étant donné l'état actuel de l'IA, où il ne s'agit essentiellement que d'une version glorifiée du [chatbot](https://www.techradar.com/tag/chatbot) [Bing](https://www.techradar.com/tag/bing) (maintenant renommé Copilot lui-même).

Il peut manipuler certains paramètres Windows, mais pas beaucoup pour commencer - cette fonctionnalité sera renforcée au fil des mois, cependant.

## **Vous aimerez aussi**

- [Vérifiez que votre menu Démarrer de Windows 11 ne contient pas d'application HP qui s'installe](https://www.techradar.com/computing/windows/check-your-windows-11-start-menu-for-an-hp-app-thats-mysteriously-installing-itself-without-permission) [mystérieusement](https://www.techradar.com/computing/windows/check-your-windows-11-start-menu-for-an-hp-app-thats-mysteriously-installing-itself-without-permission)
- [Windows 12 : les nouvelles fonctionnalités que nous voulons voir](https://www.techradar.com/news/windows-12)
- [La nouvelle option de Windows 11 pourrait vous faire économiser de l'argent et prolonger la durée de vie](https://www.techradar.com/computing/windows/new-windows-11-energy-saving-option-could-save-money-and-extend-your-laptops-battery-life) [de la batterie de votre ordinateur portable](https://www.techradar.com/computing/windows/new-windows-11-energy-saving-option-could-save-money-and-extend-your-laptops-battery-life)

*Recherche et mise en page par: Michel Cloutier CIVBDL 20231214 "C'est ensemble qu'on avance"*